Диференційований та особистісно-зорієнтований підхід при викладанні інформатики у 6 класі

Козівський РМК

## Інструментарій вчителя

- Підручник
- Розробки уроків
- Файли-заготовки
- Комп'ютер
- **Дидактичний матеріал**
- **Демонстраційний матеріал теми** 
	- Інтернет [\(блог вчителів інформатики\)](http://iktnavchannya.blogspot.com/)

# Інструментарій учня

- **Підручник**
- **Робочий зошит**
- Зошит для практичних робіт
- Комп'ютер
- Інтернет

### Диференціація

#### Рівнева

(Рівнева - диференціація за здібностями та успішністю в навчанні)

#### Профільна

(профільна - за нахилами та інтересами)

### Рівнева диференціація учнів

- 1**) учні з дуже високими навчальними можливостями**. Вони здатні швидко засвоювати матеріал, вільно вирішувати завдання, з інтересом і самостійно працювати. Потребують завдань підвищеної трудності;
- 2) **учні з високим рівнем навчальних можливостей**. Мають міцні знання, володіють навичками самостійної роботи, не поступаються першій групі у засвоєнні матеріалу, але не завжди старанно закріплюють вивчене, бо їм не властива висока працездатність. Потрібна корекція їх роботи, періодичний контроль за їх навчальною діяльністю;
	- 3) **учні із середніми навчальними можливостями**. Вони можуть непогано вчитися, але їм заважає низька навчальна працездатність;
- 4) **учні з низькими навчальними можливостями**. Мають слабку здатність до навчання і низьку навчальну працездатність, вимагають спеціального підходу педагога.

### Диференціація завдань

- Завдання основного рівня (виконують всі);
- Завдання достатнього рівня (однорівневі, різні варіанти);
- Корекційна робота, щодо виконання завдань достатнього рівня;
- Повторне виконання завдання достатнього рівня(інший варіант) або ускладнити дане завдання, чи запропонувати виконати завдання високого рівня (варіанти завдань)

Організація роботи учня над виконанням завдань на уроці

- Інструктаж з БЖД
- Поділ учнів на групи(один за партою з підручником або заготовками завдань, другий - за комп'ютером)
- Робота над теоретичною частиною (працюємо разом)
- Робота над практичною частиною(1 учень-1 комп'ютер)
- <u>■Зміна виду діяльності учня</u>

#### Особистісно-зорієнтований підхід

- Робота за комп'ютером: виконання вправ з підручника та аналогічних чи ускладнених, враховуючи рівень можливостей; (1 учень – 1комп'ютер).
- Робота за партою: група працює над завданням, пара учнів працює над завданням, кожен виконує своє завдання (враховується диференціація,від простого до складного) під контролем вчителя.

Приклади завдань. Тема: Середовище програмування Скретч.

- Завдання із підручника: [практичне завдання\\_урок 4](file:///%D0%9F%D1%80%D0%B0%D0%BA%D1%82%D0%B8%D1%87%D0%BD%D0%B5%20%D0%B7%D0%B0%D0%B2%D0%B4%D0%B0%D0%BD%D0%BD%D1%8F_%D1%83%D1%80%D0%BE%D0%BA%204.doc) [практичне задання\\_урок 5](file:///%D0%9F%D1%80%D0%B0%D0%BA%D1%82%D0%B8%D1%87%D0%BD%D0%B5%20%D0%B7%D0%B0%D0%B2%D0%B4%D0%B0%D0%BD%D0%BD%D1%8F_%D1%83%D1%80%D0%BE%D0%BA%205.doc) [практичне завдання\\_урок 6](file:///%D0%9F%D1%80%D0%B0%D0%BA%D1%82%D0%B8%D1%87%D0%BD%D0%B5%20%D0%B7%D0%B0%D0%B2%D0%B4%D0%B0%D0%BD%D0%BD%D1%8F_%D1%83%D1%80%D0%BE%D0%BA%206.doc) [практична робота\\_2](file:///%D0%9F%D1%80%D0%B0%D0%BA%D1%82%D0%B8%D1%87%D0%BD%D0%B0%20%D1%80%D0%BE%D0%B1%D0%BE%D1%82%D0%B0%202.doc)
- Приклади додаткових завдань:

 [до\\_уроку 4](file:///%D0%B4%D0%BE%D0%B4%D0%B0%D1%82%D0%BA%D0%BE%D0%B2%D1%96%20%D0%B7%D0%B0%D0%B2%D0%B4%D0%B0%D0%BD%D0%BD%D1%8F%20%D0%B4%D0%BE%20%D1%83%D1%80%D0%BE%D0%BA%D1%834.doc) [до\\_уроку 5](file:///%D0%B4%D0%BE%D0%B4%D0%B0%D1%82%D0%BA%D0%BE%D0%B2%D1%96%20%D0%B4%D0%BE%20%D1%83%D1%80%D0%BE%D0%BA%D1%835.doc) [до\\_уроку 6](file:///%D0%B4%D0%BE%D0%B4%D0%B0%D1%82%D0%BA%D0%BE%D0%B2%D1%96%20%D0%B7%D0%B0%D0%B2%D0%B4%D0%B0%D0%BD%D0%BD%D1%8F%20%D0%B4%D0%BE%20%D1%83%D1%80%D0%BE%D0%BA%D1%836.doc) [до практичної](file:///%D0%B4%D0%BE%20%D0%B2%D0%B8%D0%BA%D0%BE%D0%BD%D0%B0%D0%BD%D0%BD%D1%8F%20%D0%BF%D1%80%D0%B0%D0%BA%D1%82%20%D1%80%D0%BE%D0%B1%D0%BE%D1%82%D0%B8%202.doc) [роботи\\_2](file:///%D0%B4%D0%BE%20%D0%B2%D0%B8%D0%BA%D0%BE%D0%BD%D0%B0%D0%BD%D0%BD%D1%8F%20%D0%BF%D1%80%D0%B0%D0%BA%D1%82%20%D1%80%D0%BE%D0%B1%D0%BE%D1%82%D0%B8%202.doc)

### Інформація про середовище Скретч

- [Довідка Скретчу](http://scratch.mit.edu/help/) для вчителів, учнів, відеоуроки (адреса <http://scratch.mit.edu/help/>)
- [http://scratch.mit.edu/u](http://scratch.mit.edu/users/scratch_book/)sers/scratch\_book/ сайт із готовими проектами, створеними у Скретч, разом із скриптами.
- **http://younglinux.info/scratch** 8 уроків знайомства зі Скретч

#### Завантажуємо вибраний проект та переглядаємо його роботу, скрипти (зручно для самоосвіти)

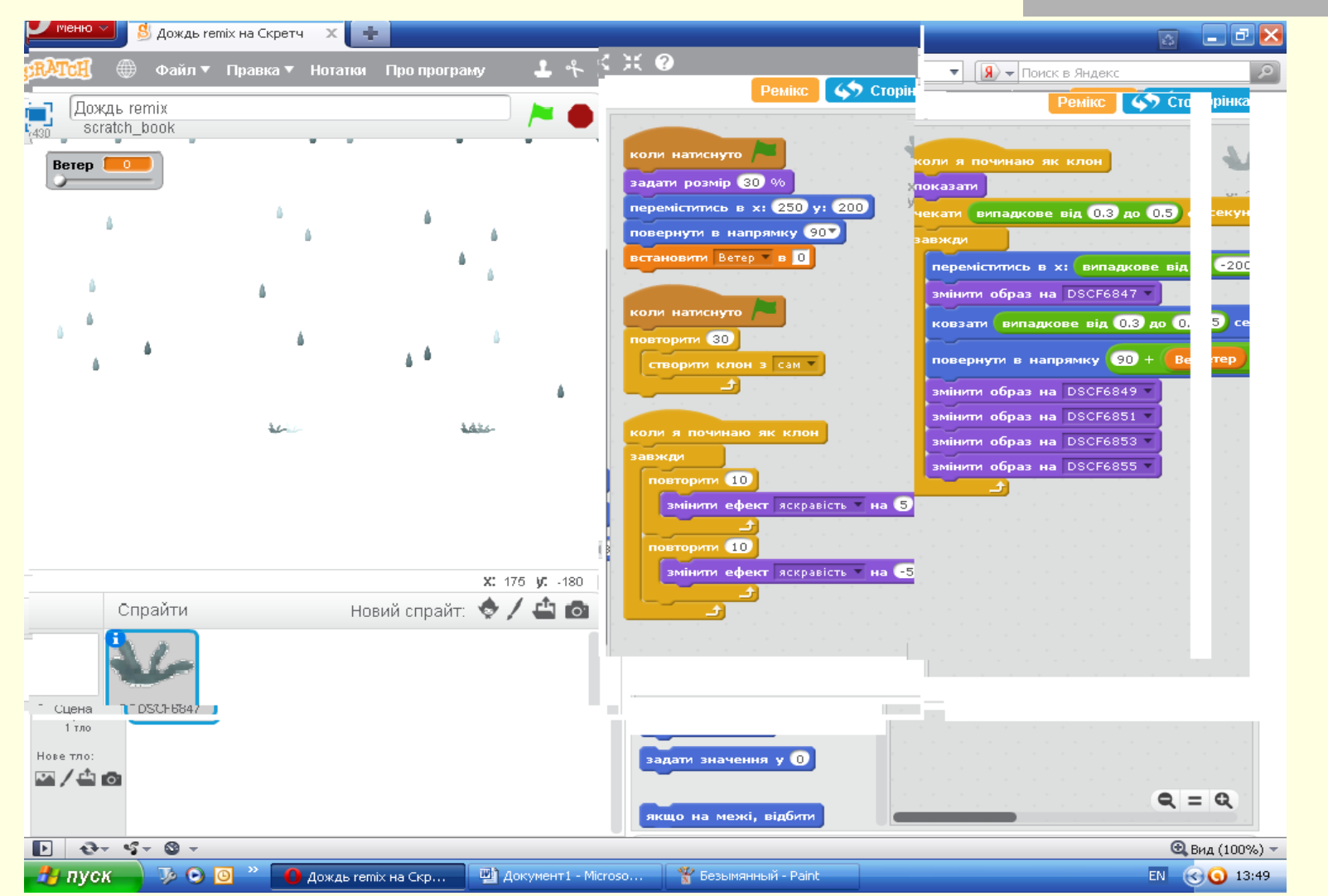